Seria: GÓRNICTWO z 225

Nr kol. 1307

Józef PARCHAŃSKI Ai PHAM OUANG

# **PROGRAM KOMPUTEROWY 'SAW' JAKO INSTRUMENT AKTYWNEGO WSPOMAGANIA W ZARZĄDZANIU BEZPIECZEŃSTWEM W DZIAŁACH BHP KOPALŃ**

Streszczenie. W artykule przedstawiono program komputerowy 'SAW' umożliwiający rejestrację danych wypadkowych, ich przetwarzanie oraz edycję obowiązujących dokumentów wykorzystywany jako instrument aktywnego wspomagania w zarządzaniu bezpieczeństwem w kopalniach.

# THE COMPUTER PROGRAM 'SAW' AS A TOOL FOR ACTIVE SUPPORT OF SAFETY MONITORING IN WORK SAFETY SECTIONS OF COAL MINES

Summary. The paper presents the computer program 'SAW' that allows registration of accidents data records, their processing and editing of necessary documents. The program has been designed as a tool for active support in safety monitoring in coal mines.

# KOMTHOTEPHASI IIPOLPAMMA 'CAB' KAK HHCTPYMEHT AKTHBHOTO ВОЗДЕЙСТВОВАНИЯ В ПРОЦЕССЕ УПРАВЛЕНИЯ БЕЗОПАСНОСТЬЮ В LUAXTAX

Резиоме. В статьи представлено компютерную программу 'САВ', которая делает возможным регистрацию данных несчастных случаев их переработку а также создание документов имеющих силу, который используется как инструмент активного воздействования в процессе управления  $6e$ зопасностью в шахтах.

### **1. WPROWADZENIE**

Zarządzanie bezpieczeństwem w górnictwie polskim jest terminem nowym. Jest to nowy sposób, oparty na wzorcach brytyjskich, podejścia do spraw bezpieczeństwa pracy, mający na celu jego poprawe, znajdujący pierwsze zastosowania w niektórych naszych kopalniach [4] Zarządzanie bezpieczeństwem wymaga m.in. opracowania i usankcjonowania odpowiednich przepisów i procedur z zakresu bezpieczeństwa pracy [7] oraz sprawnej informacji i szybkiego przetwarzania danych, np. danych wypadkowych.

Bliska współpraca Wyższego Urzędu Górniczego, Spółek Weglowych SA z pokrewnymi instytucjami zagranicznymi z krajów wiodących w wydobyciu surowców mineralnych [2], [3], [5], które osiągnęły wysokie standardy bhp, jak USA, Australia, Anglia i inne, potwierdza fakt, iż problem, który u nas ciągle nie jest rozwiązany (m.in. kom puterow e przetwarzanie danych wypadkowych na szczeblu zakładu), w wymienionych krajach jest głęboko wdrożony i nadal poszukuje się doskonalszych metod analizy zdarzeń wypadkowych i profilaktyki wypadkowej [2], [3]

Notowany w ostatnich latach szybki postęp w dziedzinie mikrokomputerów i stale rosnąca ich dostępność w różnych obszarach działalności inżynierskiej w zakładzie górniczym upoważniają do weryfikowania i udoskonalenia obecnie przestarzałych metod kompletowania i przetwarzania danych. Zastosowanie techniki komputerowej do grom adzenia danych wypadkowych na szczeblu kopalni oraz działu bhp stwarza nowe możliwości szybkiej i dokładniejszej ich analizy, a także znacznie pełniejszą niż w zastosowaniach klasycznych interpretację uzyskanych wyników. Należy więc przewidywać, iż komputeryzacja działów bhp w kopalniach w bliskiej perspektywie stanie się koniecznością.

# **2. METODY PRZYGOTOWYWANIA I ARCHIWIZACJI DOKUMENTACJI POWYPADKOWEJ I JEJ STATYSTYCZNA ANALIZA W ZAKŁADACH GÓRNICZYCH - STAN AKTUALNY**

Dokumenty powypadkowe sporządzane w działach BHP można umownie podzielić na zewnetrzne - wysyłane wg wymagań przepisów do jednostki nadrzednej badającej przyczyny wypadku oraz wewnetrzne - sporządzane zgodnie z zarządzeniem Dyrektora Kopalni lub Działu BHP.

Dokumentami zewnętrznymi (adresat) są:

- $\Rightarrow$  Statystyczna karta wypadku (COIG każda karta),
- $\Rightarrow$  Wykaz dni niezdolności do pracy (COIG zestawienie miesięczne),
- $\Rightarrow$  Kwestionariusz w sprawie likwidacji skutków wypadku przy pracy (ZUS po każdym zwolnieniu L-4),
- $\Rightarrow$  Protokół ustalenia okoliczności i przyczyn wypadku przy pracy (w przypadku w ypadków ciężkich OUG, PIP, Spółka Węglowa, w przypadku wypadku śmiertelnego prócz wymienionych dodatkowo Prokuratura).

D okum enty te sporządza się wypełniając maszynowo lub odręcznie odpowiednie druki. Kopie każdego z wymienionych dokumentów przechowywane są w działach bhp przez okres 10 lat [9], a później (najczęściej) przekazywane są do archiwum lub niszczone.

Na podstawie statystycznych kart wypadków COIG sporządza "Analizę miesięcznego stanu bezpieczeństw a i higieny pracy w Kopalniach Węgla Kamiennego, w Przedsiębiorstwach R obót Górniczych" [1], Związane jest to ze stosownymi kosztami ponoszonymi przez kopalnię. Dla kopalni dane z "Analizy" są danymi ogólnymi i określają jej pozycję wg kryteriów przyjętych przez COIG w stosunku do innych zakładów. Ażeby uzyskać informację zw rotną (w ZG) dotyczącą stanu bezpieczeństwa w pionach, działach i oddziałach w kopalni, C OIG analizy teoretycznie może wykonać, lecz wiąże się to z dodatkowymi opłatami. Z praktyki tej jednakże kopalnie nie korzystają i analizy dodatkowe przeprowadzają we własnym zakresie.

Dokumenty wewnętrzne, jak:

 $\Rightarrow$  Rejestr wypadków,

 $\Rightarrow$  Zarządzenie powypadkowe,

 $\Rightarrow$  Karte kontroli czasu pracy poszkodowanego,

 $\Rightarrow$  Inne

sporządza się na odpowiednich drukach, wpisując najczęściej odręcznie odpowiednie dane. Często na potrzeby działu bhp lub szkolenia sporządza się inne charakterystyczne dla danego zakładu statystyki i oblicza się odpowiednie wskaźniki.

W praktyce, jak widać, przetwarzanie danych oraz sporządzanie pełnej dokumentacji w ypadkowej w działach BHP odbywa się metodami monograficznymi, polegającymi na ręcznym i maszynowym wypełnianiu formularzy oraz zestawianiu odpowiedniej statystyki wypadkowej. Zaznaczyć również należy, iż wyszukiwanie zaległych dokumentów pow ypadkowych, np. dla postępowań rentowych, odszkodowań wyrównawczych zgłaszanych przez załogę, czy też dla innych potrzeb, jest czynnością pracochłonną, a po 10 latach bardzo często niemożliwą. Dotychczasowe procedury są uciążliwe i mogą być obarczone błędem (czynnik ludzki), znacznie absorbują czas inspektorów bhp, czas, który można wykorzystać do pracy inspekcyjnej lub szkoleniowej.

Z doświadczeń zagranicznych (zachodnich) wynika, iż pełną dokumentację wypadkową można prowadzić za pomocą odpowiedniego oprogramowania komputerowego w sposób bezpieczny, z pełnym zabezpieczeniem dostępu do zasobów i systemu programu [3].

Komputeryzacja działów BHP wiąże się jednak z dostępnością na naszym rynku odpow iedniego oprogramowania z zakresu archiwizacji i przetwarzania danych wypadkowych. Programy te powinny cechować się prostotą i uniwersalnością obsługi z uwagi na niski stan komputeryzacji BHP oraz bardzo zróżnicowany poziom wiedzy ich pracowników w dziedzinie obsługi komputera. Na bazie powyższych przesłanek i własnych doświadczeń z zakresu analizy wypadkowości w górnictwie został opracowany i wdrożony w kopalni program pod nazwą 'SAW'.

## **3. CEL I ZAKRES PROGRAMU**

Opracowując program 'SAW ' przyjęto następujące założenia [8], które system powinien umożliwić:

- $\Rightarrow$  usprawnienie pracy inspektorów bhp w zakresie sporządzania dokumentacji powypadkowej,
- $\Rightarrow$  szybki dostep do informacji o wypadkowości każdego pracownika,
- $\Rightarrow$  wyeliminowanie powtarzalności prac związanych z wypełnianiem dokumentów wypadkowych,
- $\Rightarrow$  wyeliminowanie czasochłonnych prac związanych z opracowaniem statystyki wypadkowej,
- $\Rightarrow$  edycje dokumentów wypadkowych,
- $\Rightarrow$  edycję dowolnej statystyki wypadkowości.

Zgodnie z postawionymi celami, program w swym zakresie obejmuje m in. następujące czynności:

- $\Rightarrow$  archiwizowanie danych wypadkowych zawartych w protokole i karcie jako minimum,
- $\Rightarrow$  edycję i wydruk podstawowych dokumentów zgodnych z formularzami, jak:
	- Protokół ustalenia okoliczności i przyczyn wypadku przy pracy,
	- Statystyczna karta wypadku,
	- Zarządzenie powypadkowe,
	- Wykaz niezdolności do pracy,
	- Kwestionariusz w sprawie likwidacji skutków wypadku przy pracy,
	- Karta kontroli czasu pracy poszkodowanego (Kardeks),
	- Rejestr wypadków (zestawienie wewnętrzne),
- $\Rightarrow$  edycje i wydruk dowolnych zestawień statystycznych z uwzględnieniem struktury organizacyjnej kopalni (piony, działy, oddziały),
- $\Rightarrow$  edycję i wydruk wskaźników wypadkowości,
- $\Rightarrow$  edycję i wydruk tabel wypadkowości wg. układu COIG i wg. wymagań OUG,
- $\Rightarrow$  edycję i wydruk zestawień tabelarycznych i histograficznych wg dowolnie wybranych funkcji,
- $\Rightarrow$  eksport danych statystycznych do innego programu edycyjnego, np. EXEL.

Program w przyjętym założeniu jest programem uniwersalnym, prostym w obsłudze, posiadającym możliwości dalszej rozbudowy jego systemu i menu. Poniżej przedstawiono krótki jego opis oraz menu. Program jest wykorzystywany dla wspomagania oceny stanu bezpieczeństwa w kopalni "Knurów" [5], [6].

### **4. PODSTAWOWE FUNKCJE PROGRAMU**

Program 'SAW' posiada system zabezpieczenia przed dostępem do zasobów programu osób niepowołanych, oparty na systemie haseł, analogicznie jak w systemach sieciowych Novell Netware (tabela 1).

Tabela 1

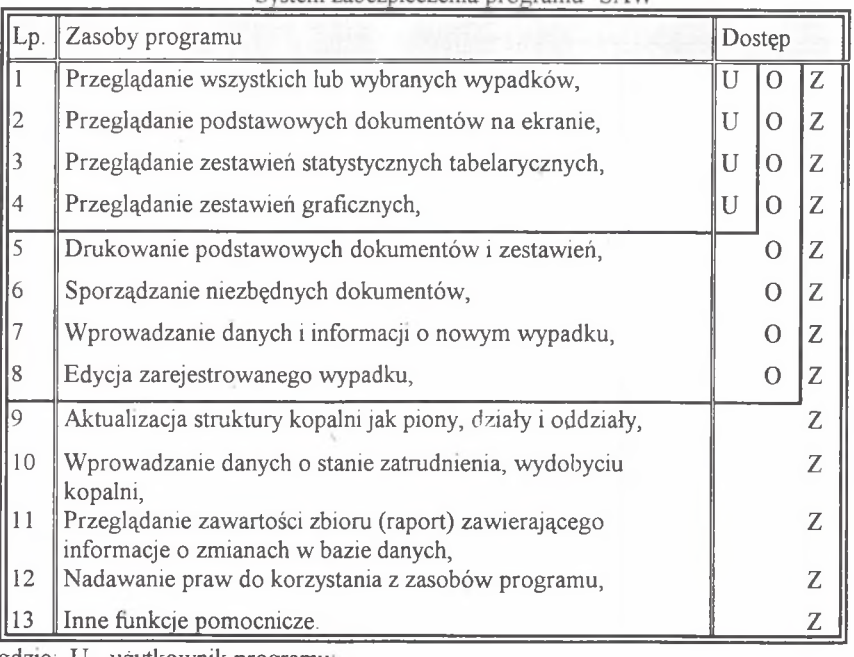

System zabeznieczenia programu 'SAW'

gdzie: U - użytkow nik programu,

O - osoba uprawniona;

Z - zarządca programu

System haseł udostepniany jest Zarządcy programu przez wykonawców programu, a U żytkownikowi nadaje go Zarządca. Dodatkowym zabezpieczeniem, umożliwiającym kontrolow anie pracy użytkowników, jest szyfrowana baza danych, zawierająca czas i hasło użytkownika, który korzystał z programu. Dostęp do niej posiada tylko Zarządca.

W programie można wyróżnić sześć podstawowych funkcji, które przedstawia rys. 1 i opisuje tabela 2.

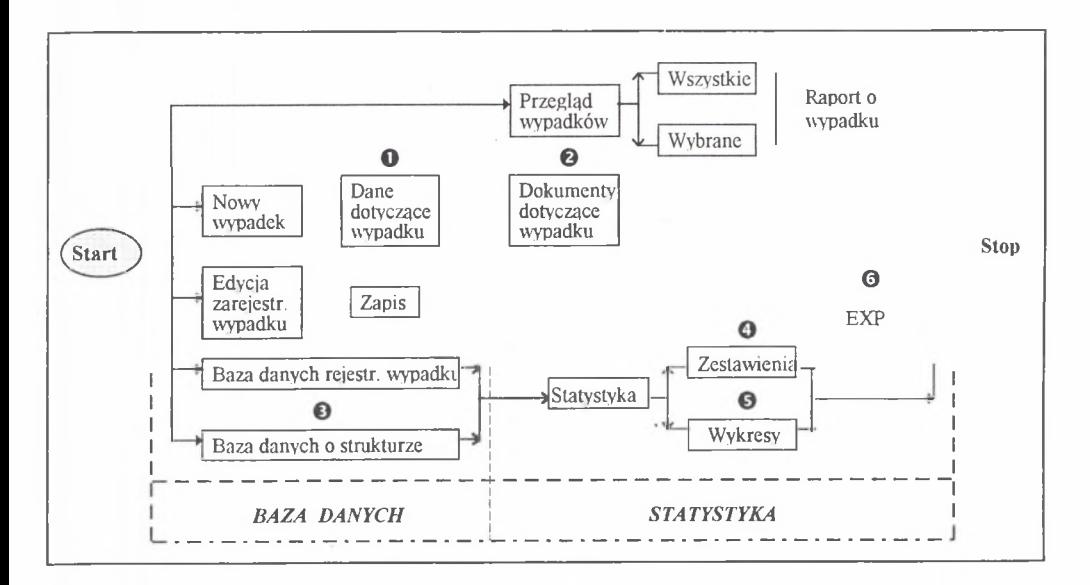

Rys. 1. Schemat blokowy funkcji programu 'SAW ' Fig. 1. Flow chart of program 'SAW' functions

W ymagania sprzętowe (minimalne), jakie posiada program, są następujące:

- 1. K om puter PC IBM 3S6/486 (koprocesor; dysk twardy 250 MB; pamięć RAM 4 MB; system operacyjny DOS wersji 5.0 lub nowszy; karta SVGA; monitor kolorowy).
- 2. Drukarka igłowa z długim wałkiem wyposażona w standard MAZOVIA.

Tabela 2

Procedury schematu blokowego programu 'SAW '

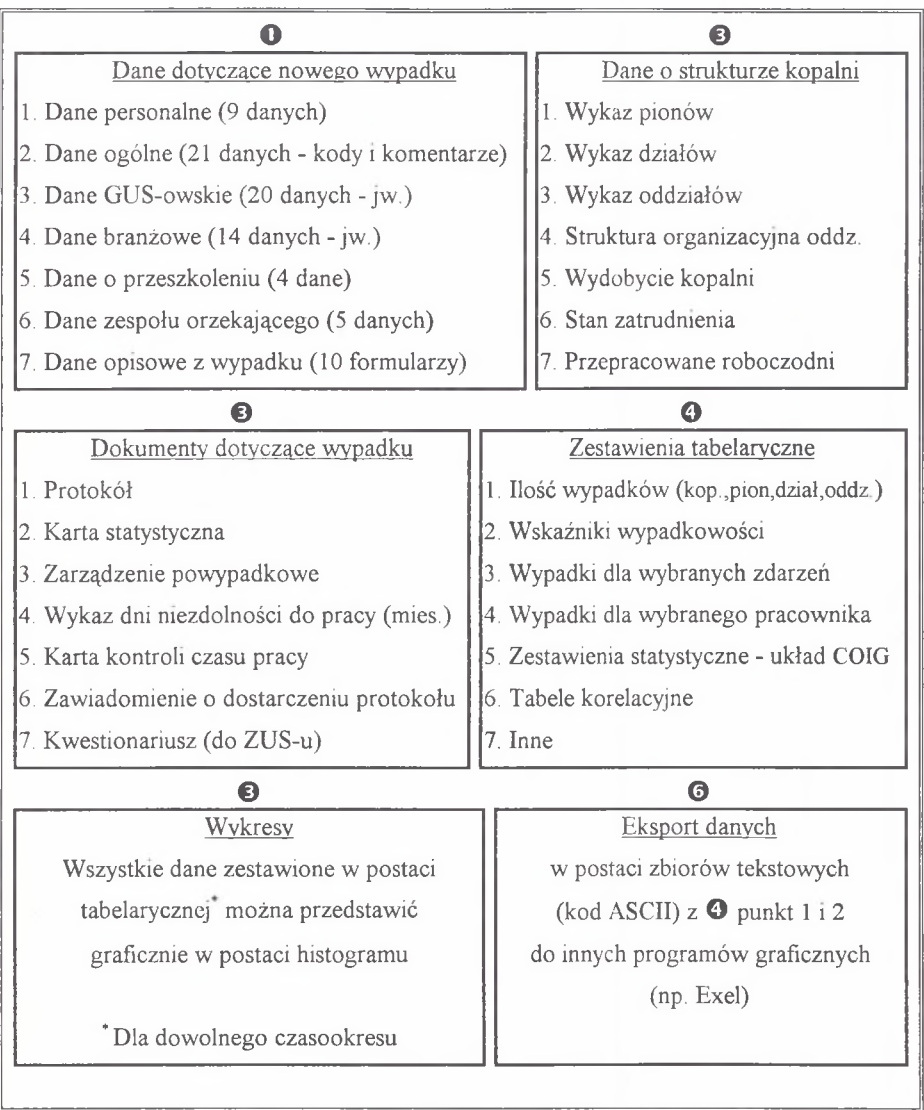

#### **4. PODSUMOWANIE**

- 1. Dotychczas stosowane metody archiwizacji i przetwarzania danych wypadkowych na szczeblu Działu BHP Zakładu Górniczego należy uważać za anachroniczne i poddać je gruntownym zmianom w kierunku komputeryzacji ich rejestrowania, przetwarzania i archiwizowania.
- 2. Należy uznać, iż w obecnym czasie brak jest programów komputerowych pozwalających osiągnąć powyższy cel i program 'SAW' stanowi jedno z pierwszych rozwiązań w tym zakresie

### **LITERATURA**

- 1. Analiza miesięczna stanu bezpieczeństwa i higieny w kopalniach węgla kamiennego i przedsiębiorstwach robót górniczych. COIG S.A. Katowice 1990 - 95 r.
- 2. Brodziński S.: Nadzór górniczy w Wielkiej Brytanii. Bezpieczeństwo Pracy i Ochrona Środowiska w Górnictwie, nr 2 Katowice 1992 r.
- 3. Brodziński S.: System informatyczny inspektoratu kopalń w Wielkiej Brytanii. Bezpieczeństwo Pracy i Ochrona Środowiska w Górnictwie, nr 4 Katowice 1992 r.
- 4. Brodziński S.: Uwagi o zarządzaniu bezpieczeństwem w górnictwie. Bezpieczeństwo Pracy i Ochrona Środowiska w Górnictwie, nr 3/15 Katowice 1995 r.
- 5. Kwiatkowski M., Turek M., Bartoszek Cz., Wizner L.: Program wprowadzania nowych system ów bezpiecznej pracy w kopalniach GSW S.A. Mat. Konf. Szkoły Eksploatacji Podziemnej '95. CPPGSMiE PAN - AGH, Kraków 1995 r.
- 6. Kwiatkow ski M ., Turek M , Bartoszek Cz., Wizner L.: W prowadzenie nowych systemów bezpiecznej pracy na przykładzie KWK "Knurów". Bezpieczeństwo Pracy i Ochrona Środowiska w Górnictwie, nr 3/15 Katowice 1995 r.
- 7. Martyka J.: Zarządzanie bezpieczeństwem w praktyce kopalń węgla kamiennego. Bezpieczeństwo Pracy i Ochrona Środowiska w Górnictwie, nr 2/14 Katowice 1995 r.
- 8. Parchański J., Pham Quang Ai.: Archiwizacja danych wypadkowych i ich statystyczna analiza - program komputerowy 'SAW '. Mat. Konf. Szkoły Eksploatacji Podziemnej '95. CPPGSMiE PAN - AGH Kraków 1995 r.
- 9. Zarządzenie Nr 69 Prezesa GUS z dnia 24. 10. 1989r. Dz. Urzędowy GUS nr 30 (154) 1989 r

Recenzent: Dr inż. Janusz Steinhoff.

W płynęło do Redakcji 16 października 1995 r.

### **Abstract**

The paper presents the computer program SAW that allows registration of accidents data records, their processing and editing of necessary documents. The program has been designed as a tool for active support in safety monitoring in coal mines This program is equipped with a complete system of its resources security that is described in table 1. Fig. 1. presents functions chart of this sprogram. The table 2 mention all procedures of the program's chart.